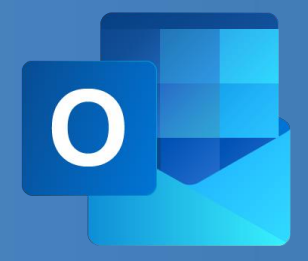

# WBT OUTLOOK 365: E-MAIL **Produktinformation**

Outlook ist ein umfangreiches E-Mail-Programm von Microsoft. Sie können damit nicht nur E-Mails versenden, sondern auch Kontakte verwalten, Termine im Kalender organisieren und Aufgaben erstellen sowie verwalten. Outlook hat zahlreiche nützliche Schnittstellen zu anderen Anwendungen. Sie sehen: Outlook ist mehr als ein reines E-

Mail-Programm. Es hilft Ihnen, Ihre Arbeit zu organisieren und effizient zu gestalten. In dieser Lerneinheit erfahren Sie alles Wissenswerte über das Schreiben, Strukturieren und Versenden von E-Mails. Zudem lernen Sie weitere nützliche E-Mail-Funktionen und Einstellungen kennen.

### **LEISTUNGSMERKMALE**

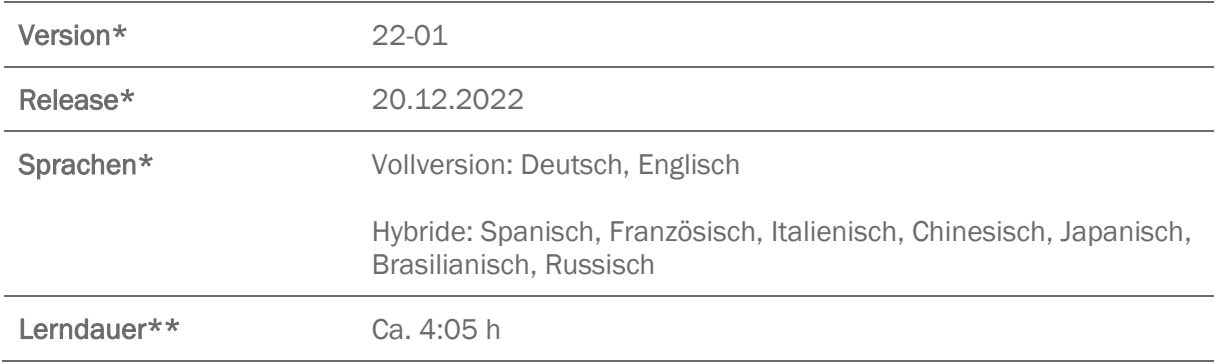

\* Version und Releasedatum des deutschsprachigen Produkts. Diese können in anderen Sprachen abweichen. In welcher Version das Produkt in den jeweiligen Sprachen verfügbar ist, entnehmen Sie der Produktübersicht. Diese stellen wir Ihnen gern auf Anfrage zur Verfügung.

\*\* Lerndauer gemessen an der aktuellen deutschen Produktversion.

## **INHALTSÜBERSICHT**

#### Basiswissen E-Mail

E-Mail schreiben

E-Mail drucken und exportieren

Anhänge nutzen

Elemente einfügen

Vorlagen verwenden

Schnellbausteine nutzen

#### Ansichten im E-Mail-Bereich

Ansichten anpassen

Die Unterhaltungsansicht verwenden

#### E-Mail-Bereich strukturieren

Strukturieren

Regeln erstellen

QuickSteps verwenden

Mit Ordnern arbeiten

Mit Kategorien arbeiten

#### E-Mails suchen und finden

Nach Outlook-Elementen suchen

Suchordner anlegen

#### E-Mail-Optionen einstellen

Automatische Abwesenheitsnachrichten einrichten

Einstellungen vornehmen

### Berechtigungen verwalten und Stellvertretung einrichten

Stellvertretung einrichten

Postfach und Ordner freigeben

Freigegebenes Postfach oder Ordner öffnen